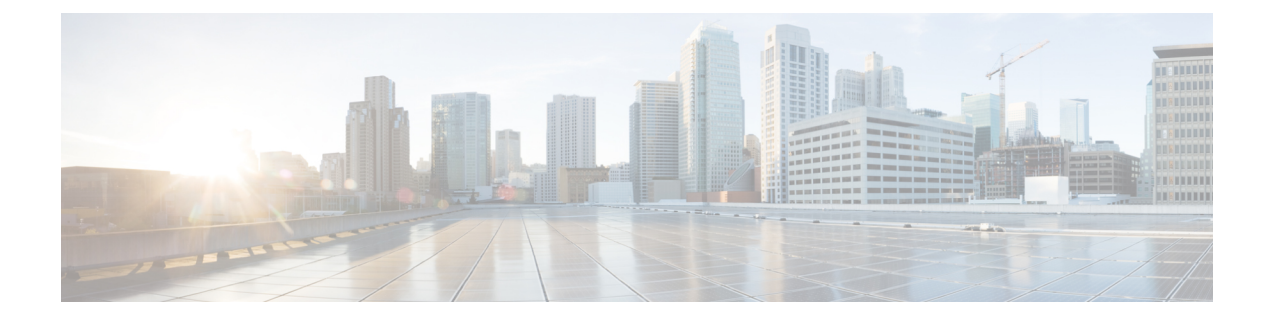

# **stcli appliance Commands**

- stcli appliance [Command,](#page-0-0) on page 1
- stcli appliance discover [Command,](#page-0-1) on page 1
- stcli appliance list [Command,](#page-1-0) on page 2

## <span id="page-0-0"></span>**stcli appliance Command**

Appliance operations.

**stcli appliance [-h] {list | discover}**

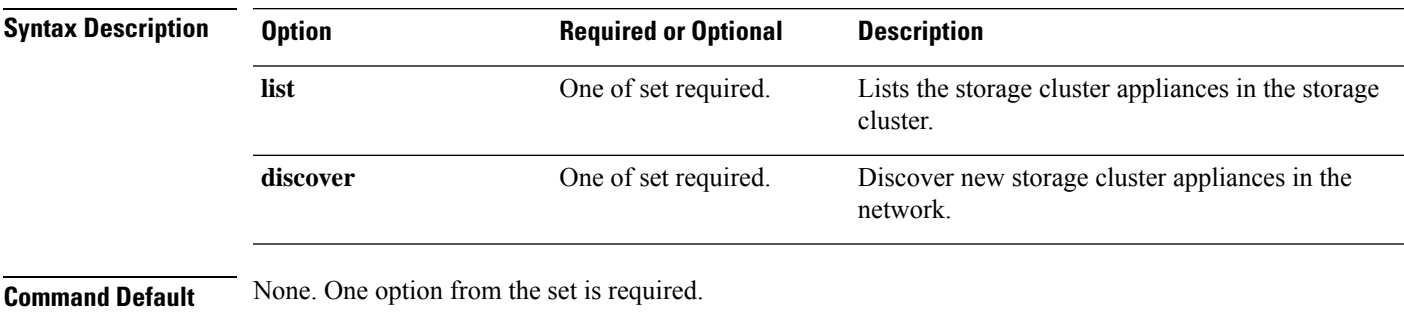

<span id="page-0-1"></span>**Usage Guidelines** Accompany the stell appliance command with one of the positional arguments enclosed in { }, or optional arguments enclosed in [ ].

# **stcli appliance discover Command**

Discover new storage cluster appliances in the network. If none are found, only the time spent searching is returned.

**stcli appliance discover [-h]**

**Command Default** None.

**Usage Guidelines** Run the stcli appliance discover command.

### <span id="page-1-0"></span>**stcli appliance list Command**

Lists the storage cluster appliances in the storage cluster.

#### **stcli appliance list [-h]**

```
Command Default None.
Usage Guidelines Run the stoli appliance list appliance command.
                   This example shows a truncated response:
                    # stcli appliance list
                   ps:
                        ----------------------------------------
                        status: green
                       name: Power Supply 1 PS1 Status: Power Supply AC lost - Deassert
                        ----------------------------------------
                       status: green
                       name: Power Supply 2: Running/Full Power-Enabled
                        ----------------------------------------
                       status: green
                       name: Power Supply 1: Running/Full Power-Enabled
                        ----------------------------------------
                       status: green
                       name: Power Supply 1 PS1 Status: Predictive failure - Deassert
                        ----------------------------------------
                        status: green
                       name: Power Supply 2 PS2 Status: Failure status - Deassert
                        ----------------------------------------
                       status: green
                       name: Power Supply 2 PS2 Status: Predictive failure - Deassert
                        ----------------------------------------
                        status: green
                       name: Power Supply 2 PS2 Status: Power Supply AC lost - Deassert
                         ----------------------------------------
                       status: green
                       name: Power Supply 1 PS1 Status: Failure status - Deassert
                         ----------------------------------------
                    serialNumber:
                   disks:
                       EntityRef(type=10, id='5000c500642d17ad:0000000000000000', name='/dev/sde'):
                            status: online
                           serialNumber: 9XG4XS2V
                            capacity: 931.5G
                            slotNumber: 1.1.4
                           logicalname: /dev/sde
                            modelNumber: ST91000640NS
                            entityRef:
                               type: pdisk
                                id: 5000c500642d17ad:0000000000000000
                                name: /dev/sde
                            version: SN03
                            vendor: Seagate
                    EntityRef ...
                   modelNumber: X9DRT
                   pnics:
```

```
EntityRef(type=3, id='00000000-0000-0000-0000-002590d423b2', name='cs-002a'):
        ----------------------------------------
        device: vmnic2
        mac: 90:e2:ba:54:6d:04
        pci: 0000:04:00.0
        speedMb: 10000
        ----------------------------------------
       ...
        ----------------------------------------
    EntityRef(type=3, id='00000000-0000-0000-0000-002590d42388', name='cs-002c'):
        ----------------------------------------
        device: vmnic0
        mac: 00:25:90:d4:23:88
        pci: 0000:02:00.0
        speedMb: 1000
        ----------------------------------------
       ...
        ----------------------------------------
nodes:
   A:
        state: online
        upgradeState: ok
        storfsIp:
            addr: 10.104.48.24
            stService: stctl
            vlanId: 311
            gateway: 10.104.48.1
            subnetMask: 255.255.240.0
            method: static
        pNode:
            about:
                serviceType: sysmAgent
                instanceUuid: d8e6ec9a564de28a:9d870ca45456c471
                name:
                locale: en-US
                serialNumber: unset
                apiVersion: 0.0.1
                modelNumber: unset
                build: 2.0.1-release-20569
                displayVersion: 2.0(1a)
                fullName: HyperFlex StorageController-2.0.1a
                productVersion: 2.0.1a-20569
            retired: False
            compression: True
            ip: 10.104.48.24
            disks:
                   ----------------------------------------
                blacklistCount: 0
                medium: rotational
                capacity: 931.5G
                state: ready
                version: 0
                entityRef:
                    type: disk
                    id: 5000c500642e0f8f:0000000000000000
                usage: persistence
                path: /dev/sdd
                lastModifiedTime: 1484715441000
                usedCapacity: 9.2G
                ----------------------------------------
               ...
                ----------------------------------------
```

```
dedup: True
   nsPrimary: True
   dataWriteThruEnabled: True
   state: ready
   bootTime: 0
   master: False
   entityRef:
       type: pnode
       id: d8e6ec9a564de28a:9d870ca45456c471
       name: 10.104.48.24
   version: 0
   lastModifiedTime: 1484715441000
   name: 10.104.48.24
host:
   state: online
   about:
        serviceType: HostAgent
        instanceUuid: 00000000-0000-0000-0000-002590d423b2
       name: VMware ESXi
       locale: English (United States)
       serialNumber: 0123456789
       apiVersion: 6.0
       modelNumber: X9DRT
       build: 3380124
        fullName: VMware ESXi 6.0.0 build-3380124
       productVersion: 6.0.0
   stctlvm:
       name: stCtlVM-0123456789 (2)
       ip: 10.104.48.24
        guestHostname:
       mgmtClusterIp: 10.104.32.32
       storageNetworkIp: 10.104.48.24
       moid: vm-885
       role: storage
       entityRef:
            type: virtmachine
            id: vm-885
           name: stCtlVM-0123456789 (2)
        version: 2.1.1
        passthrough: pci
        guestState: running
        mgmtNetworkIp: 10.104.32.28
   name: cs-002a
   ip:
       addr: 10.104.32.21
        stService: hypervisor
        vlanId: 0
        gateway: 10.104.32.1
       subnetMask: 255.255.240.0
       method: static
   moid: host-879
   ipmiSettings:
       addr: 10.104.32.20
       stService: ipmi
       gateway: 10.104.32.1
        subnetMask: 255.255.240.0
       method: dhcp
   ioVisor:
        about:
           serviceType: scvmclient
           instanceUuid:
           name: Springpath I/O Visor
```

```
locale:
                serialNumber:
                apiVersion:
                modelNumber:
                build:
                fullName: Springpath I/O Visor
                productVersion: 2.0.1a-20569
            state: offline
        bootTime: 0
        entityRef:
            type: node
            id: 00000000-0000-0000-0000-002590d423b2
            name: cs-002a
        vMotionIp:
           addr: 10.104.48.20
            vlanId: 311
            gateway: 10.104.32.1
            subnetMask: 255.255.240.0
            method: static
        enclosureSerialNumber:
    entityRef:
        type: node
        id: 00000000-0000-0000-0000-002590d423b2
        name: cs-002a
    progress:
        ----------------------------------------
        completion: 100
        parent:
           type: node
            id: 00000000-0000-0000-0000-002590d423b2
           name: 10.104.48.24
        name: Disk Prepare /dev/sdb
        state: succeeded
        entity:
            type: disk
            id: 55cd2e404b6d511e:0000000000000000
        description: Ignored solid state drive /dev/sdb
        ----------------------------------------
       ...
        ----------------------------------------
    upgradeVersion: 2.0.1a-20569
C:
    state: online
    upgradeState: ok
    storfsIp:
       addr: 10.104.48.27
        stService: stctl
        vlanId: 311
        gateway: 10.104.48.1
        subnetMask: 255.255.240.0
        method: static
    pNode: ...
```
 $\mathbf{l}$ 

٦